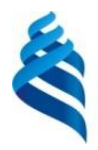

#### МИНИСТЕРСТВО НАУКИ И ВЫСШЕГО ОБРАЗОВАНИЯ РОССИЙСКОЙ ФЕДЕРАЦИИ Федеральное государственное автономное образовательное учреждение высшего образования

#### **«Дальневосточный федеральный университет»** (ДВФУ)

ИНСТИТУТ МАТЕМАТИКИ И КОМПЬЮТЕРНЫХ ТЕХНОЛОГИЙ (ШКОЛА)

СОГЛАСОВАНО Руководитель ОП Бубновский А.Ю.<br>(ФИО) (полпись)

(подпись) (ФИО)

O<sub>b</sub>PA<sub>30</sub> УТВЕРЖДАЮ И.о директора Академии цифровой трансформации  $E_{\phi}$ eel  $\left| \cdot \right|$  Epenenko A.C. TEXHOROCHIM « $26$ » января  $2$ (Школа) **Pdotfed PHHUN** 

РАБОЧАЯ ПРОГРАММА ДИСЦИПЛИНЫ Прикладные технологии в цифровом искусстве Направление подготовки 54.04.01 Дизайн (Цифровое искусство) Форма подготовки очная

курс 2 семестр 3,4 лекции 18 час. практические занятия 72 час. лабораторные работы 00 час. в том числе с использованием МАО практические занятия 72 час всего часов аудиторной нагрузки 90 час. самостоятельная работа 98 час. в том числе на подготовку к экзамену 27 час*.* контрольные работы (количество) не предусмотрены курсовая работа / курсовой проект не предусмотрены зачет 3 семестр экзамен 4 семестр

Рабочая программа дисциплины разработана в соответствии с федеральным государственным образовательным стандартом высшего образования по направлению подготовки 54.04.01 Дизайн (приказ Министерства науки и высшего образования РФ от 13 августа 2020 г. N 1004 "Об утверждении федерального государственного образовательного стандарта высшего образования - магистратура по направлению подготовки 54.04.01 Дизайн").

Рабочая программа обсуждена на заседании Академии цифровой трансформации протокол №1 от 25.01 2022 г.

И.о директора Академии цифровой трансформации: Еременко А.С.

Составители: Бубновский А.Ю.

Владивосток 2022

#### **Оборотная сторона титульного листа РПД**

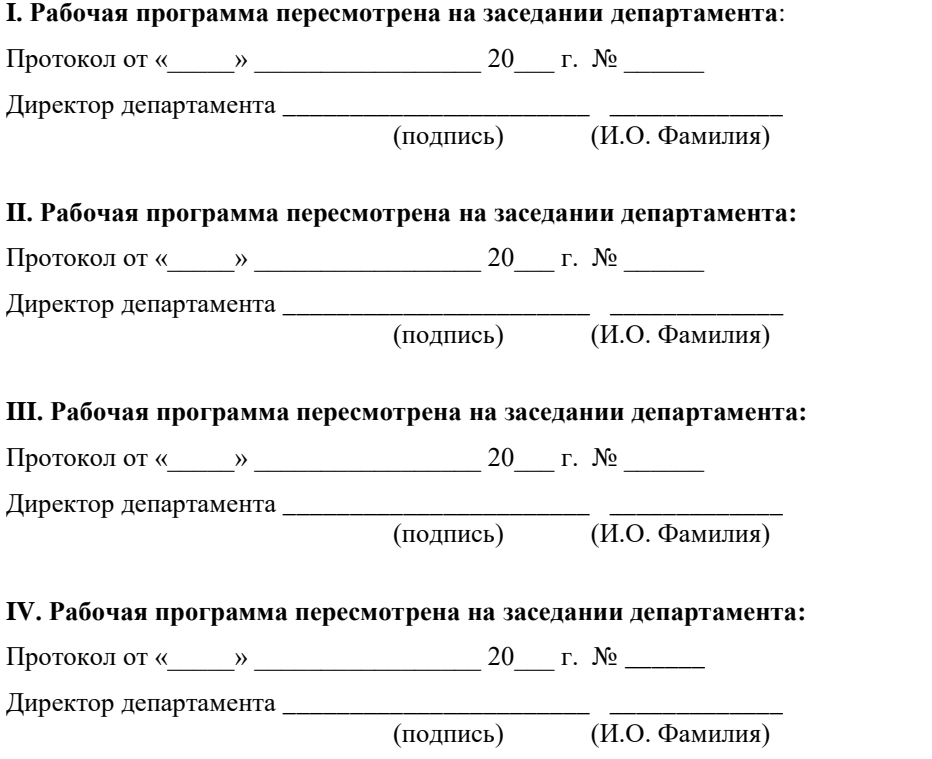

## **I. ЦЕЛИ И ЗАДАЧИ ОСВОЕНИЯ ДИСЦИПЛИНЫ**

Цель: сформировать у студентов общее взаимосвязанное представление о современных прикладных технологических процессах в дизайне и цифровом искусстве.

Задачи:

- Исследование среды и пространства, в которых существуют инсталляции;
- Изучение специфики поведения человека в зависимости от контекста интерактивной среды;
- Изучение того, как устроено физическое пространство и какие нормы эргономики помогают выстраивать удобное взаимодействие;
- Изучение основных технологий интерактивных медиа в формате дистанционной лаборатории;
- Формирование навыков управления световых фигур и анимирования световых приборов, программирования диодов;
- Создание инсталляций с генеративной графикой, которой можно управлять;
- Создание проекционных инсталляции;
- Освоение подходов к созданию прототипов.

Планируемые результаты обучения по дисциплине, соотнесенные с планируемыми результатами освоения образовательной программы, характеризуют формирование следующих компетенций:

Профессиональные компетенции выпускников и индикаторы их достижения:

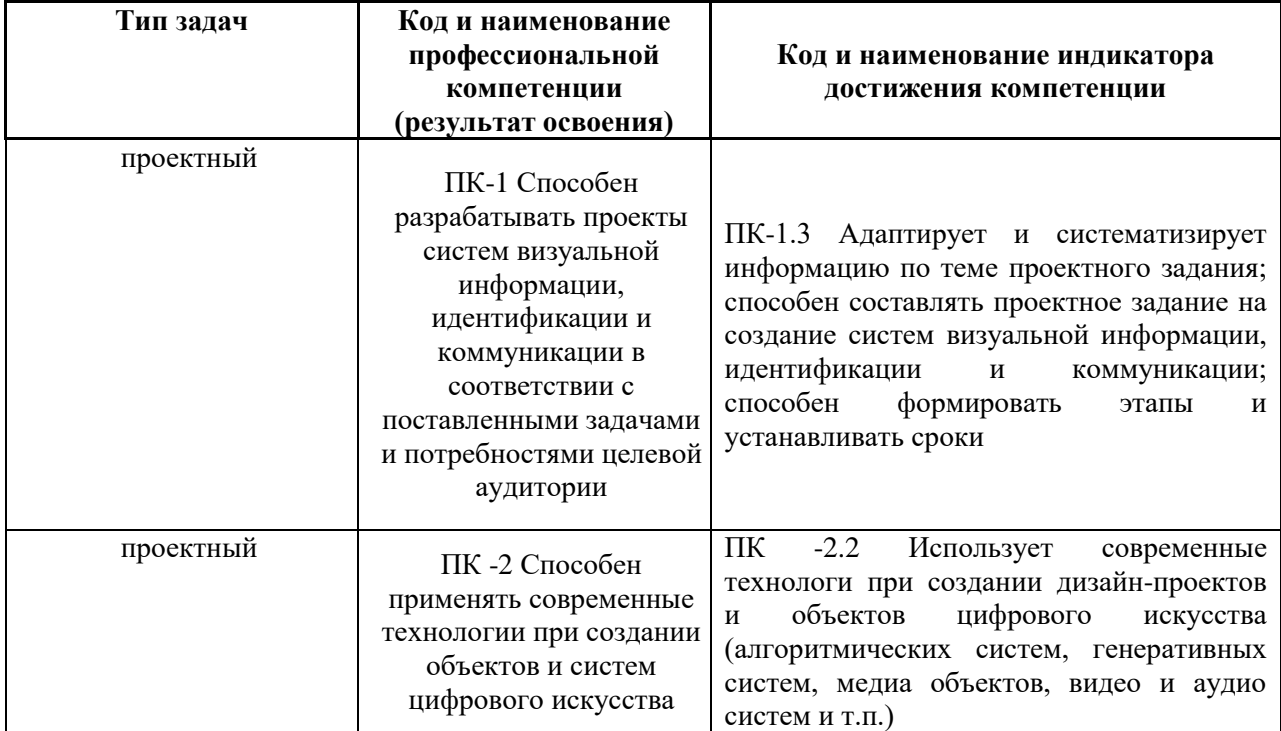

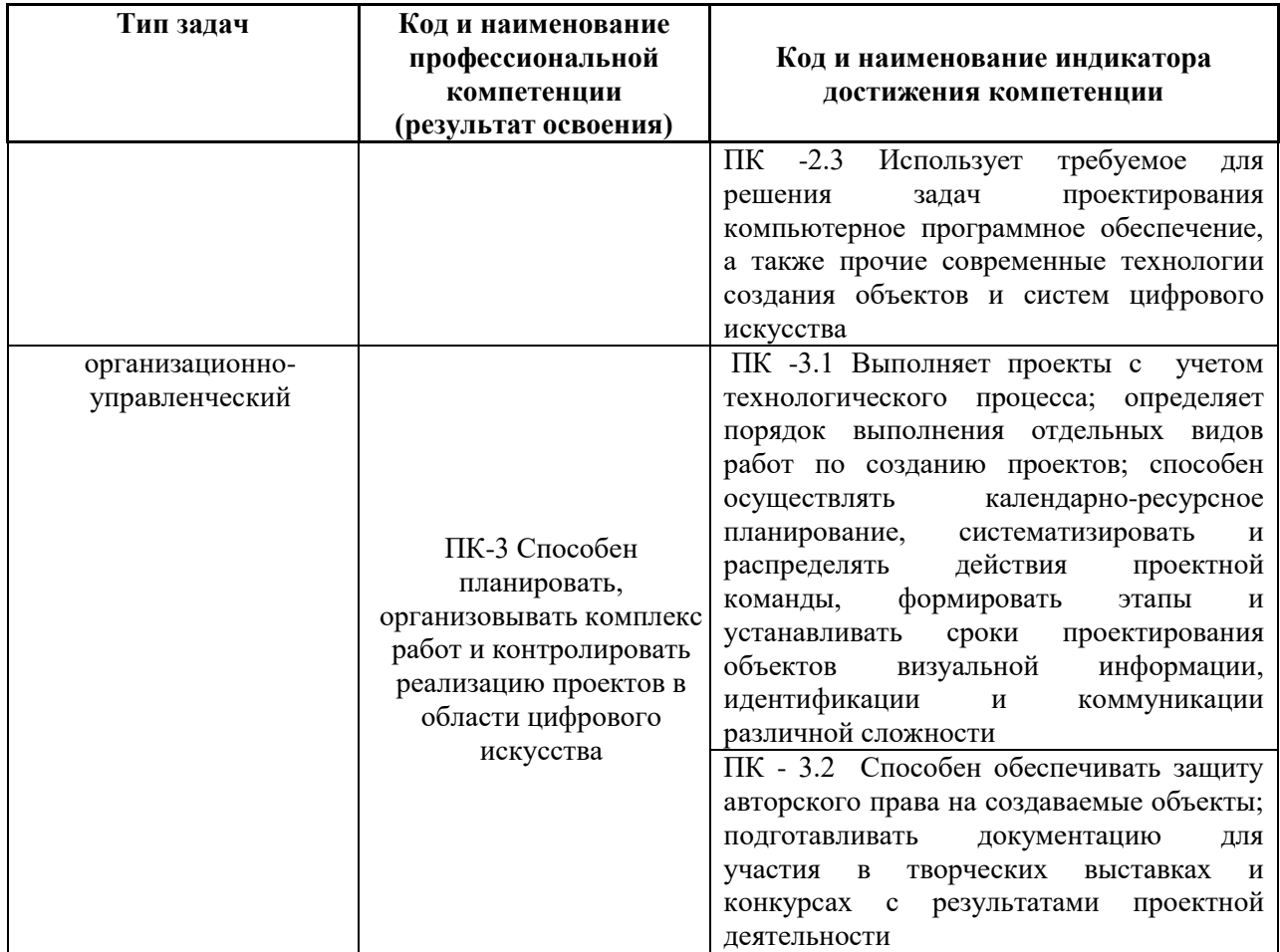

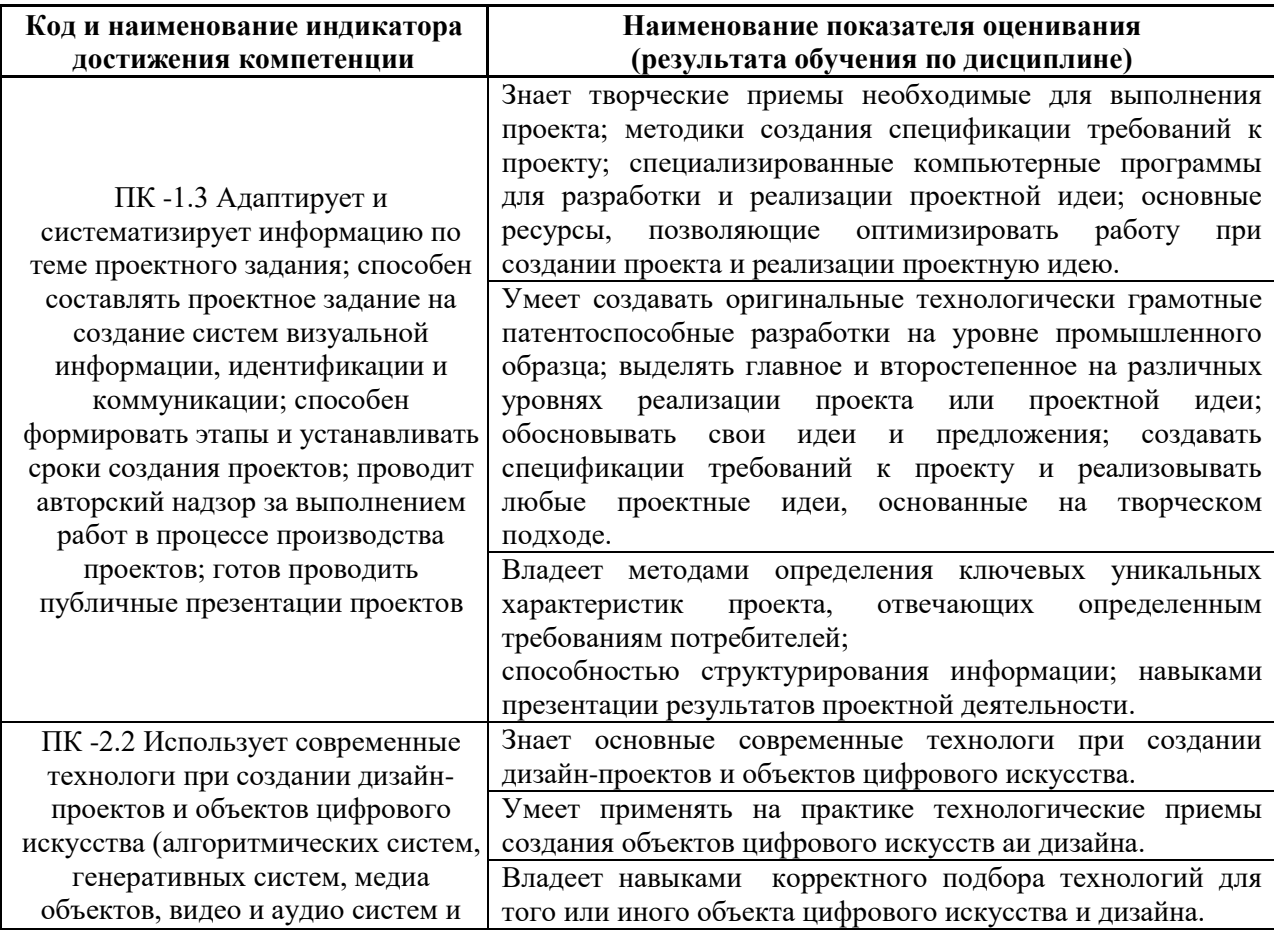

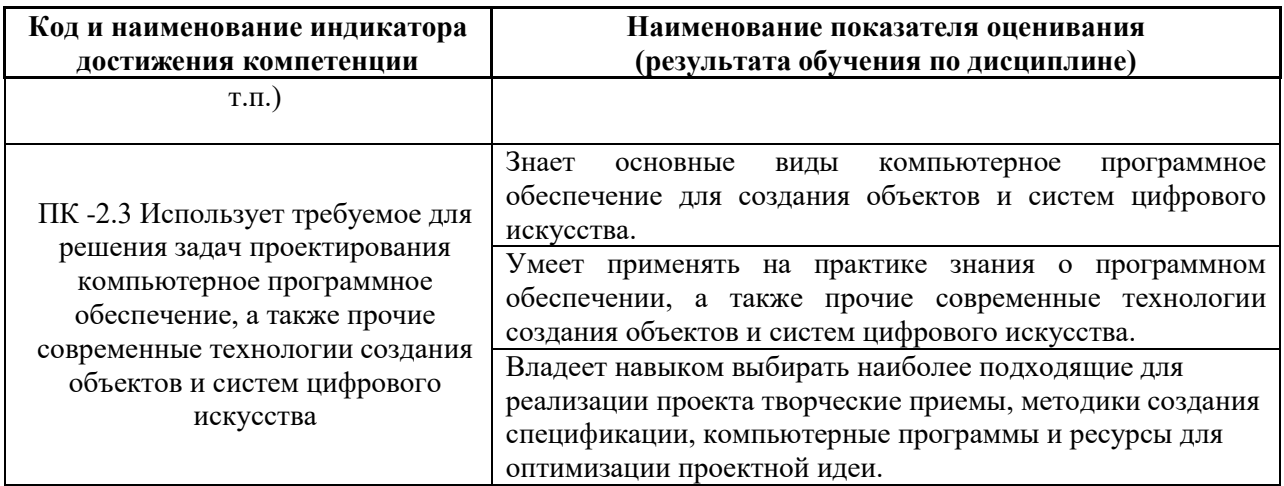

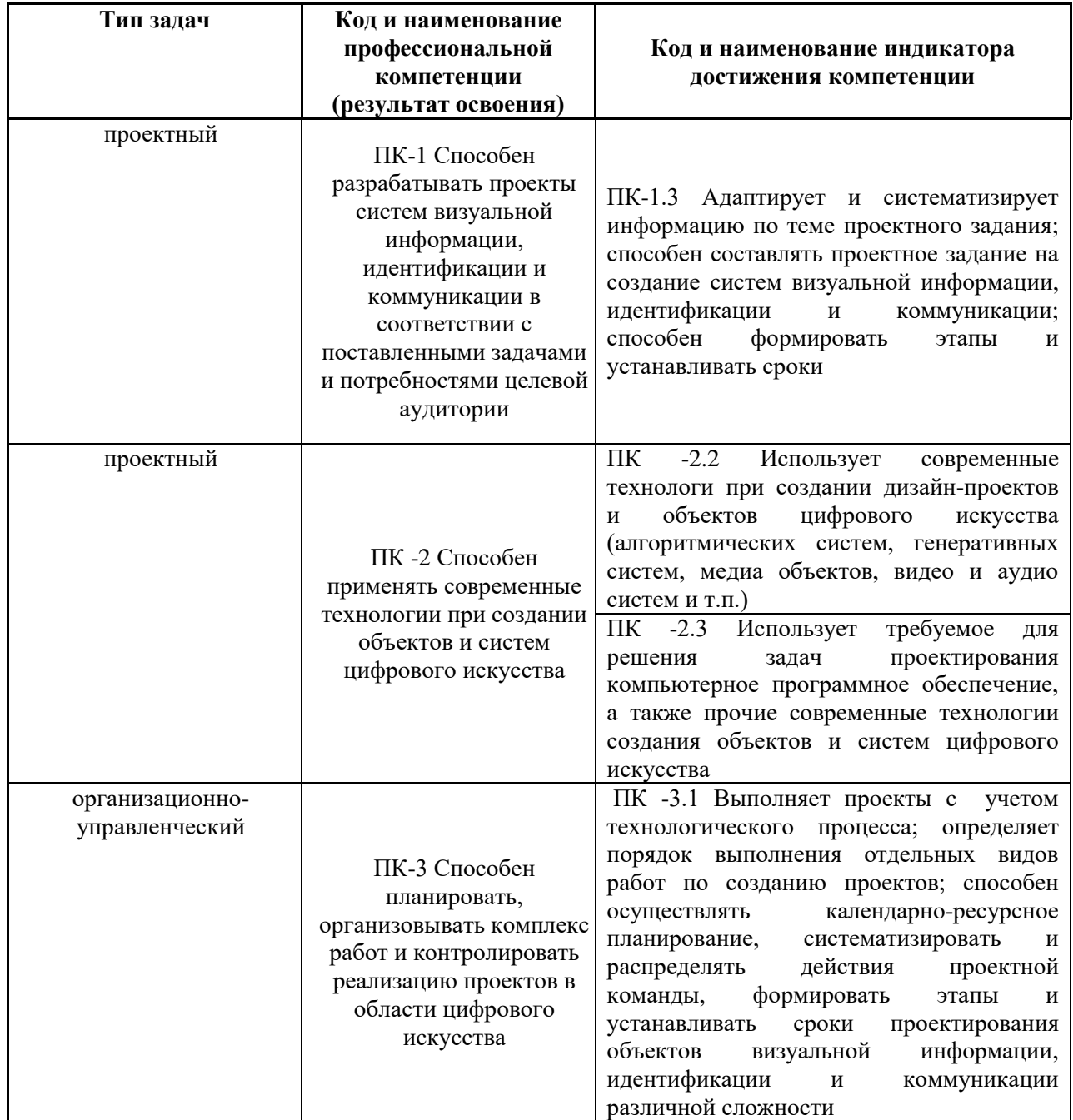

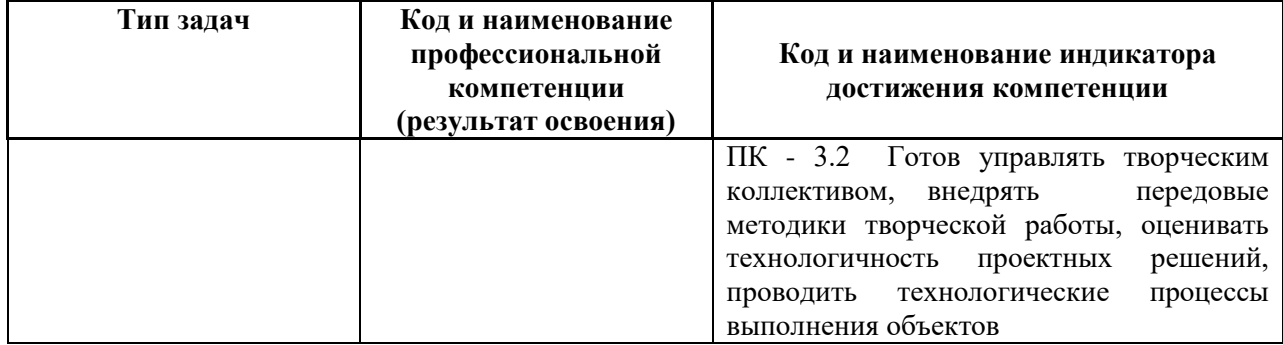

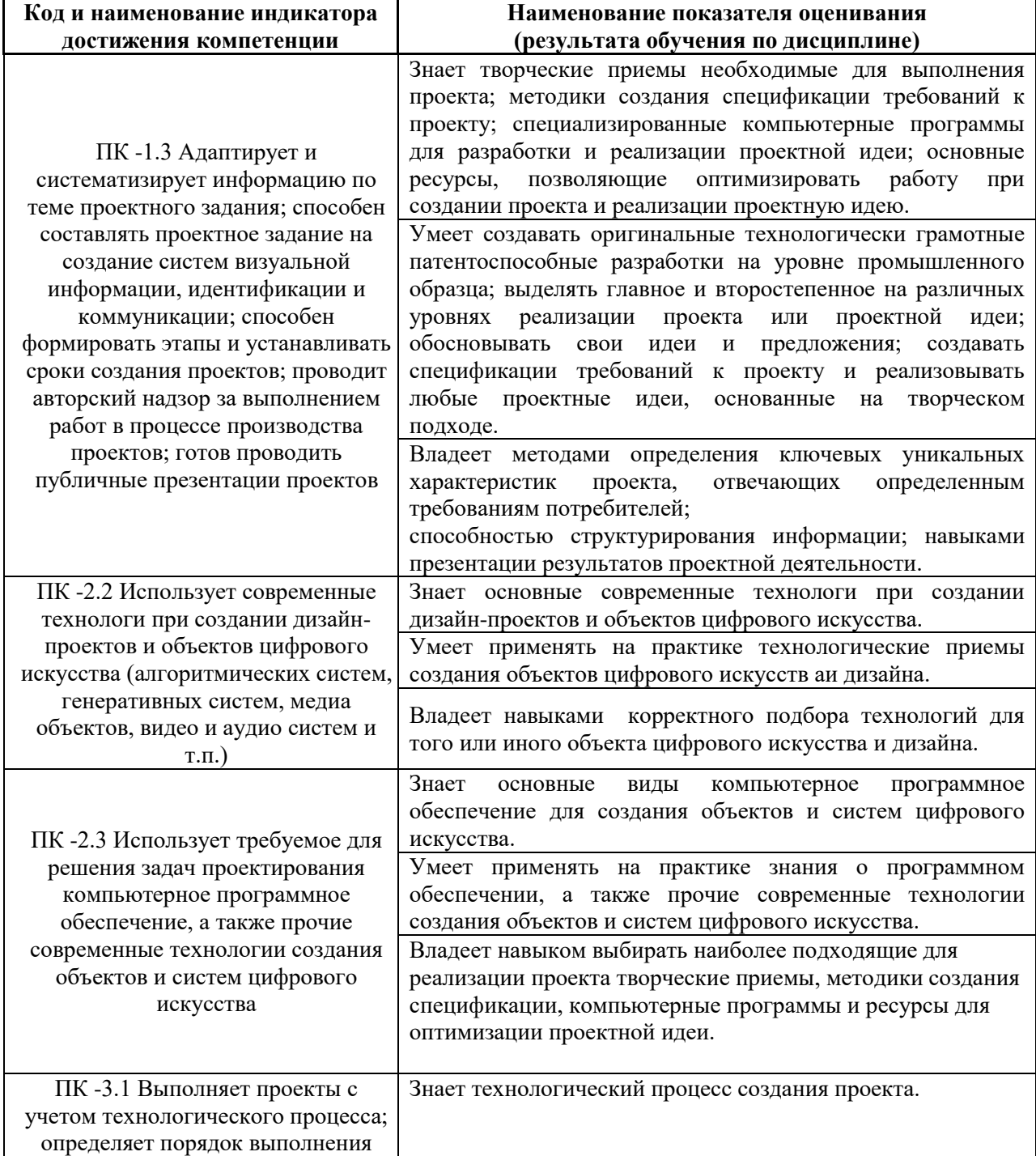

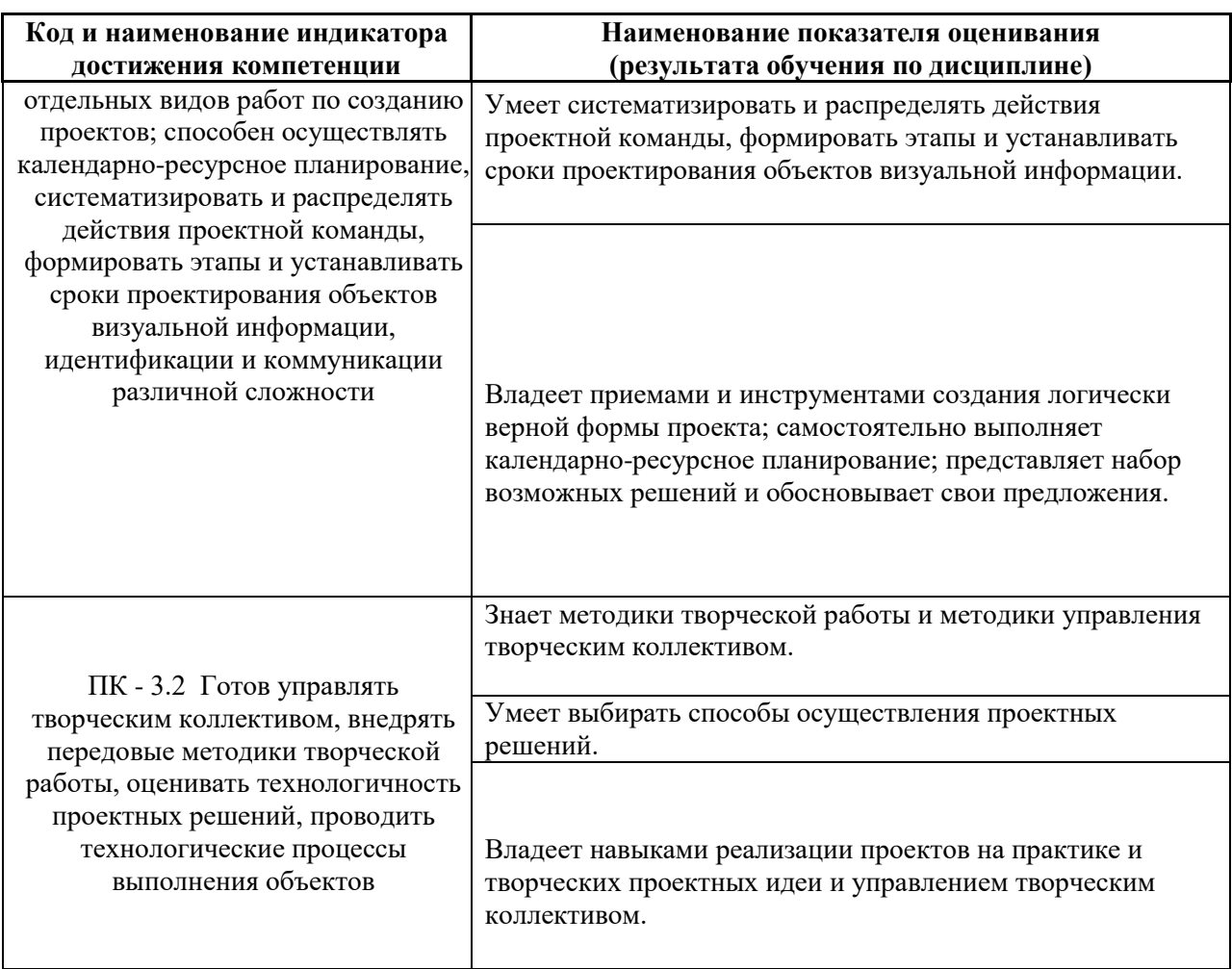

# **II. ТРУДОЁМКОСТЬ ДИСЦИПЛИНЫ И ВИДОВ УЧЕБНЫХ ЗАНЯТИЙ ПО ДИСЦИПЛИНЕ**

Общая трудоемкость дисциплины составляет 6 зачётных единицы (216 академических часов).

Видами учебных занятий и работы обучающегося по дисциплине могут

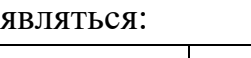

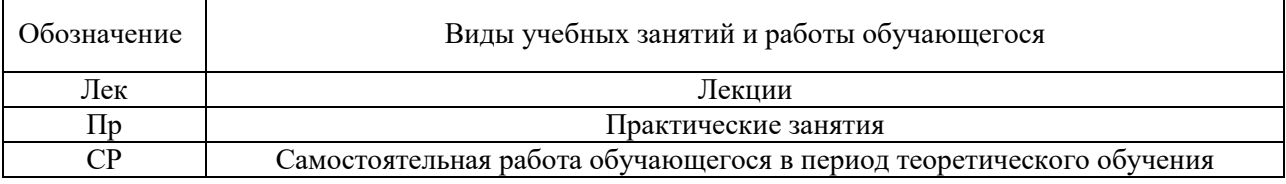

## Структура дисциплины:

Форма обучения – очная.

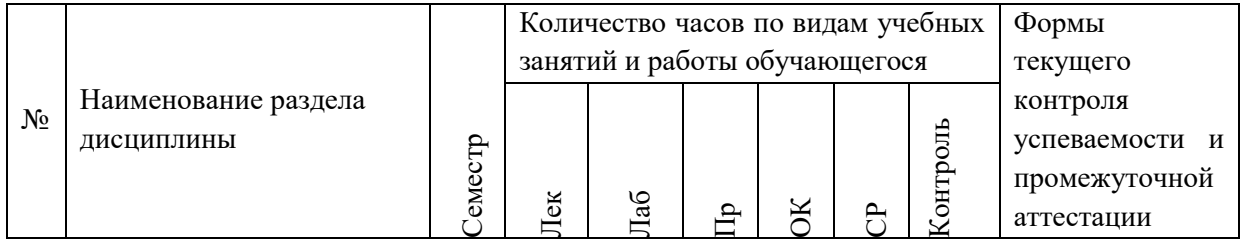

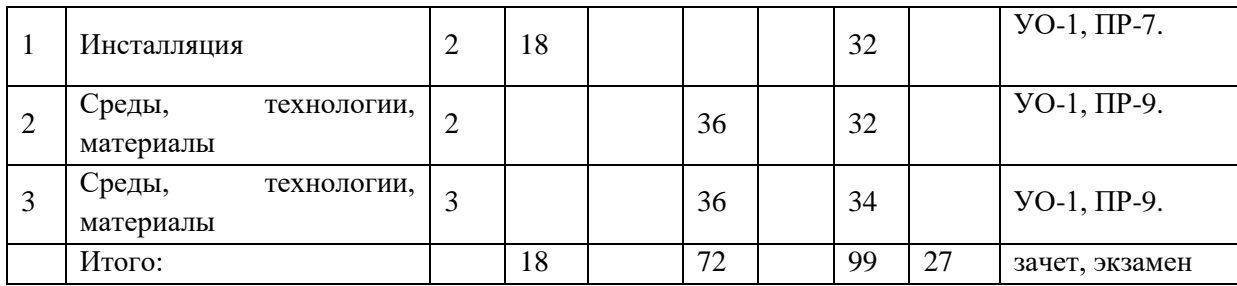

# **II. СТРУКТУРА И СОДЕРЖАНИЕ ТЕОРЕТИЧЕСКОЙ ЧАСТИ КУРСА**

#### **(18 часов)**

### **Раздел 1. Инсталляция**

 **Тема 1. Инсталляция как форма современного искусства (8 час.)** Пространственные композиции, созданные из различных готовых материалов и форм (природных объектов, промышленных и бытовых предметов, фрагментов текстовой и зрительной информации) являющие собой художественное целое. Смена контекстов при создании смысловых модификации. Габариты инсталляций: от предельно малых, до нескольких залов в крупных музеях. Инсталляция и акценты при создании интерьерного пространства.

### **Тема 2. Виды инсталляций (4 час.)**

Сюжетно-повествовательный вид инсталляций. Объектно-предметный вид инсталляций. Зрительно-визионерский вид инсталляций (делает акцент на созерцание некоего изображения или сооружения).

## **Тема 3. История медиа-арта (6 час.)**

История развития направления медиа-арта в мире. Отличия мультимедиа от интерактивной среды. Понятие интерактивного дизайна. Основные жанры интерактивных медиа и основные достижения в этой области.

## **III. СТРУКТУРА И СОДЕРЖАНИЕ ПРАКТИЧЕСКОЙ ЧАСТИ КУРСА**

**Практические работы (72 час., в том числе 72 час. в интерактивной форме)**

## **Раздел 2. Среды, технологии, материалы**

**Практическое занятие № 1.** «Среды и пространства» **(8 час. в том числе в интерактивной форме 8 час.)**

- 1. Исследование сред и пространств, в которых существуют инсталляции.
- 2. Изучение специфики поведение человека в зависимости от контекста интерактивной среды.
- 3. Устройство цифрового пространства.
- 4. Законы взаимодействия пространства c человеком (UX-дизайн).
- 5. Устройство физического пространства и нормы эргономики для выстраивания удобного взаимодействие.

Занятие проводится с **использованием метода активного обучения «практика-консультация».** В начале урока каждому студенту выдается методический материал, содержащий теоретический материал по пройденной теме, варианты заданий и решение типового задания. Сначала, вместе с преподавателем разбирается и повторяется теоретический материал по теме. После чего, каждый студент решает свой вариант, при возникновении вопросов, обращается за помощью к преподавателю. Практика консультация проводится с целью научить студентов самостоятельной работе, оказания помощи в самостоятельной работе. Преподаватель контролирует ход решения задач, отвечает на возникающие вопросы и обобщает рассмотренный материал. Преимущество практикиконсультации перед другими формами проведения практического занятия в том, что она позволяет индивидуализировать процесс обучения с учетом уровня понимания и восприятия материала каждым обучаемым.

**Практическое занятие № 2. «**Технологии» **(10 час. в том числе в интерактивной форме 10 час.)**

- 1. Основные технологии интерактивных медиа в формате дистанционной лаборатории.
- 2. 3D-визуализация.
- 3. Световые инсталляции.
- 4. Кинетические инсталляции.
- 5. Элементы управления.
- 6. Компьютерное зрение.
- 7. Генеративная графика в реальном времени.
- 8. Взаимодействие физических объектов и цифровой графики.
- 9. Проекционные инсталляции.

Занятие проводится с **использованием метода активного обучения «практика-консультация».** В начале урока каждому студенту выдается методический материал, содержащий теоретический материал по пройденной теме, варианты заданий и решение типового задания. Сначала, вместе с преподавателем разбирается и повторяется теоретический материал по теме. После чего, каждый студент решает свой вариант, при возникновении вопросов, обращается за помощью к преподавателю. Практика консультация проводится с целью научить студентов самостоятельной работе, оказания помощи в самостоятельной работе.

Преподаватель контролирует ход решения задач, отвечает на возникающие вопросы и обобщает рассмотренный материал. Преимущество практикиконсультации перед другими формами проведения практического занятия в том, что она позволяет индивидуализировать процесс обучения с учетом уровня понимания и восприятия материала каждым обучаемым.

**Практическое занятие № 3.** «Материалы для создания инсталляций и специфика работы с ними» **(6 час. в том числе в интерактивной форме 6 час.)**

- 1. Отличительные черты инсталляции от других видов искусства.
- 2. Специфика материалов.
- 3. Использованы стандартных материалов.
- 4. Использование нестандартных материалов и высоких технологий при создании инсталляций.

Занятие проводится с **использованием метода активного обучения «практика-консультация».** В начале урока каждому студенту выдается методический материал, содержащий теоретический материал по пройденной теме, варианты заданий и решение типового задания. Сначала, вместе с преподавателем разбирается и повторяется теоретический материал по теме. После чего, каждый студент решает свой вариант, при возникновении вопросов, обращается за помощью к преподавателю. Практика консультация проводится с целью научить студентов самостоятельной работе, оказания помощи в самостоятельной работе. Преподаватель контролирует ход решения задач, отвечает на возникающие вопросы и обобщает рассмотренный материал. Преимущество практикиконсультации перед другими формами проведения практического занятия в том, что она позволяет индивидуализировать процесс обучения с учетом уровня понимания и восприятия материала каждым обучаемым.

## **Практическое занятие № 4.** Дистанционная лаборатория **(14 час. в том числе 14 час. в интерактивной форме)**

- 1. Возможности создания автономных объектов, так и подключения к программному обеспечению через проводные и беспроводные интерфейсы (Arduino).
- 2. Построения простых систем автоматики и робототехники.
- 3. Выход компьютера за рамки виртуального мира в физический и взаимодействие с ним.
- 4. Визуализация (Cinema 4D).
- 5. Создания и редактирования двух- и трехмерных эффектов и объектов
- 6. Моделирование, рисование, скульптинг, композитинг, трекинг, анимация и высококачественный рендеринг.
- 7. Управление светом.
- 8. Использование LED-приборов,
- 9. Работа с разными видами камер
- 10.Скачкообразное движение технология, основанная на захвате движения, для человеко-компьютерного взаимодействия.
- 11.Бесконтактный сенсорный игровой контроллер.
- 12.Технологии, которые позволяют устройствам видеть и понимать окружающий мир, взаимодействовать с ним и учиться компьютерное зрение).
- 13.Определения пространственных параметров.

Занятие проводится **с использованием метода активного обучения «практика-консультация».** В начале урока каждому студенту выдается методический материал, содержащий теоретический материал по пройденной теме, варианты заданий и решение типового задания. Сначала, вместе с преподавателем разбирается и повторяется теоретический материал по теме. После чего, каждый студент решает свой вариант, при возникновении вопросов, обращается за помощью к преподавателю. Практика консультация проводится с целью научить студентов самостоятельной работе, оказания помощи в самостоятельной работе. Преподаватель контролирует ход решения задач, отвечает на возникающие вопросы и обобщает рассмотренный материал. Преимущество практикиконсультации перед другими формами проведения практического занятия в том, что она позволяет индивидуализировать процесс обучения с учетом уровня понимания и восприятия материала каждым обучаемым.

**Практическое занятие № 5.** «Прототипы и интерфейсы» **(8 час. в том числе в интерактивной форме 8 час.)**

- 1. Способы создания физического прототипа с использованием двух и более технологий.
- 2. Цифровые и физические прототипы для визуализации и тестирования концепций.
- 3. Интерфейс «человек-машина» основы UX-дизайна.
- 4. Проектирование поведения человека в физическом и цифровом пространстве.

Занятие проводится с **использованием метода активного обучения «практика-консультация».** В начале урока каждому студенту выдается методический материал, содержащий теоретический материал по пройденной теме, варианты заданий и решение типового задания. Сначала, вместе с преподавателем разбирается и повторяется теоретический материал по теме. После чего, каждый студент решает свой вариант, при

возникновении вопросов, обращается за помощью к преподавателю. Практика консультация проводится с целью научить студентов самостоятельной работе, оказания помощи в самостоятельной работе. Преподаватель контролирует ход решения задач, отвечает на возникающие вопросы и обобщает рассмотренный материал. Преимущество практикиконсультации перед другими формами проведения практического занятия в том, что она позволяет индивидуализировать процесс обучения с учетом уровня понимания и восприятия материала каждым обучаемым.

**Практическое занятие № 6.** «Основы моушн-анимации» **(8 час. в том числе в интерактивной форме 8 час.)**

- 1. Основы моушн-анимации.
- 2. Визуальные языки программирования для работы с интерактивными медиа в реальном времени.
- 3. Визуальная среда для создания инсталляций, перформансов и других работ.

Занятие проводится с **использованием метода активного обучения «практика-консультация».** В начале урока каждому студенту выдается методический материал, содержащий теоретический материал по пройденной теме, варианты заданий и решение типового задания. Сначала, вместе с преподавателем разбирается и повторяется теоретический материал по теме. После чего, каждый студент решает свой вариант, при возникновении вопросов, обращается за помощью к преподавателю. Практика консультация проводится с целью научить студентов самостоятельной работе, оказания помощи в самостоятельной работе. Преподаватель контролирует ход решения задач, отвечает на возникающие вопросы и обобщает рассмотренный материал. Преимущество практикиконсультации перед другими формами проведения практического занятия в том, что она позволяет индивидуализировать процесс обучения с учетом уровня понимания и восприятия материала каждым обучаемым.

**Практическое занятие №7.** «Проектирование вовлекающих объектов» **(10 час. в том числе в интерактивной форме 10 час.)**

- 1. Проектирование вовлекающих объектов на стыке реальности и технологий.
- 2. Кинетика.
- 3. Свет.
- 4. Компьютерное зрение.
- 5. Генеративная графика.
- 6. Код.
- 7. Проекции.

8. Свет и звук.

Занятие проводится с **использованием метода активного обучения «практика-консультация».** В начале урока каждому студенту выдается методический материал, содержащий теоретический материал по пройденной теме, варианты заданий и решение типового задания. Сначала, вместе с преподавателем разбирается и повторяется теоретический материал по теме. После чего, каждый студент решает свой вариант, при возникновении вопросов, обращается за помощью к преподавателю. Практика консультация проводится с целью научить студентов самостоятельной работе, оказания помощи в самостоятельной работе. Преподаватель контролирует ход решения задач, отвечает на возникающие вопросы и обобщает рассмотренный материал. Преимущество практикиконсультации перед другими формами проведения практического занятия в том, что она позволяет индивидуализировать процесс обучения с учетом уровня понимания и восприятия материала каждым обучаемым.

**Практическое занятие №8.** «Интерактивные объекты» **(8 час. в том числе в интерактивной форме 8 час.)**

- 1. Интерактивный объект с акцентом на креатив.
- 2. Интерактивный объект с акцентом технологию.
- 3. Интерактивный объект с акцентом интерфейс.
- 4. Интерактивный объект с акцентом визуализацию.
- 5. Интерактивный объект с акцентом на свободную тему.

Занятие проводится с **использованием метода активного обучения «практика-консультация».** В начале урока каждому студенту выдается методический материал, содержащий теоретический материал по пройденной теме, варианты заданий и решение типового задания. Сначала, вместе с преподавателем разбирается и повторяется теоретический материал по теме. После чего, каждый студент решает свой вариант, при возникновении вопросов, обращается за помощью к преподавателю. Практика консультация проводится с целью научить студентов самостоятельной работе, оказания помощи в самостоятельной работе. Преподаватель контролирует ход решения задач, отвечает на возникающие вопросы и обобщает рассмотренный материал. Преимущество практикиконсультации перед другими формами проведения практического занятия в том, что она позволяет индивидуализировать процесс обучения с учетом уровня понимания и восприятия материала каждым обучаемым.

## **V. УЧЕБНО-МЕТОДИЧЕСКОЕ ОБЕСПЕЧЕНИЕ САМОСТОЯТЕЛЬНОЙ РАБОТЫ ОБУЧАЮЩИХСЯ**

План-график выполнения самостоятельной работы по дисциплине, в том числе примерные нормы времени на выполнение по каждому заданию.

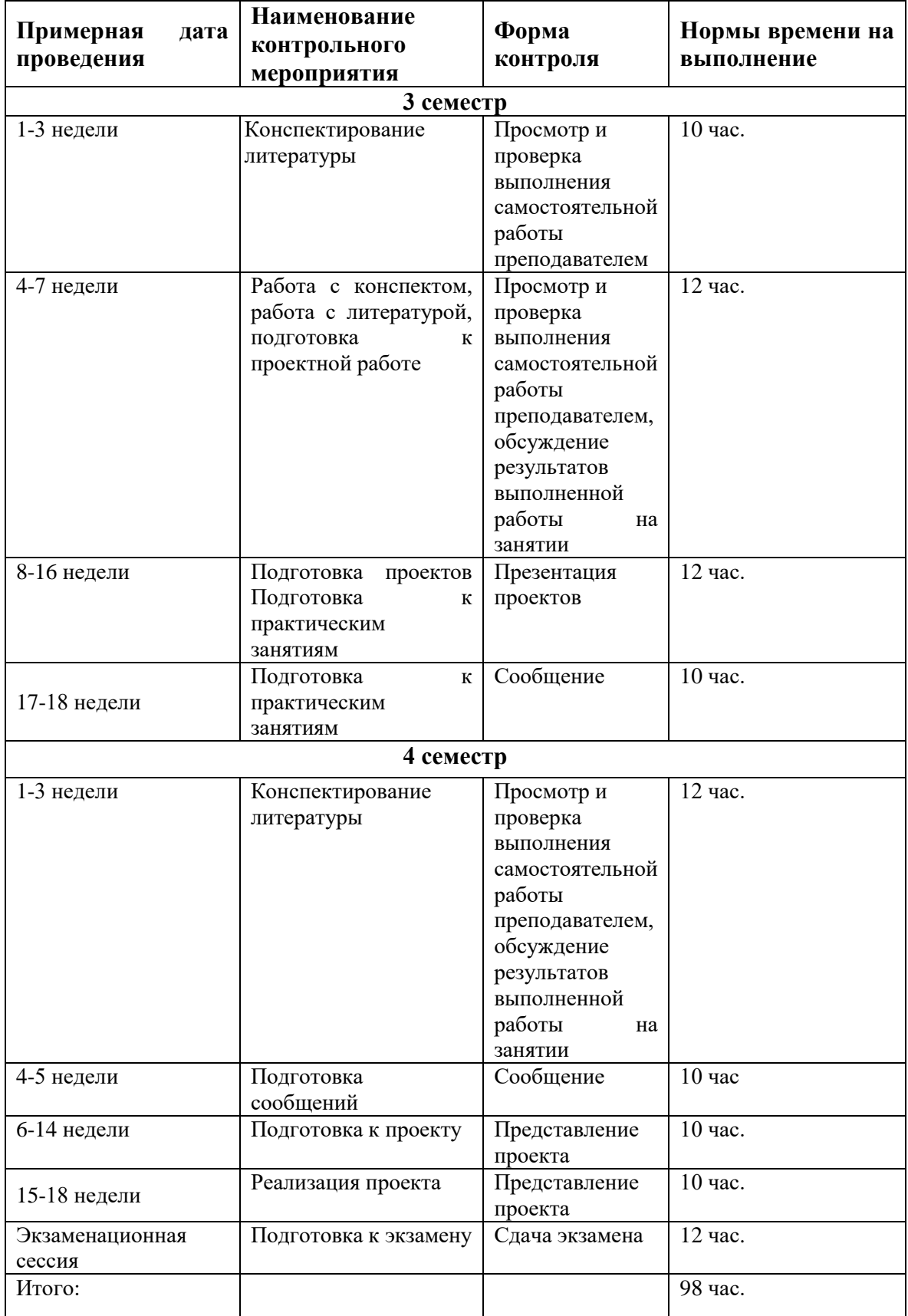

Учебно-методическое обеспечение самостоятельной работы студента по дисциплине «Прикладные технологии в цифровом искусстве» предусматривает:

 поиск дополнительной литературы, к которой студенты могут приобщаться при возникновении особой заинтересованности в конкретной теме;

 определение перечня контрольных вопросов, позволяющих студентам самостоятельно проверить качество полученных знаний;

 организацию консультаций преподавателя со студентами для разъяснения вопросов, вызывающих у студентов затруднения при самостоятельном освоении учебного материала.

Дополнительными формами самостоятельной работы являются групповые и индивидуальные задания, выступающие продолжением аудиторных занятий и направленные на овладение практическими навыками по основным разделам дисциплины.

#### **Материалы для организации самостоятельной работы студентов**

Самостоятельная работа студентов состоит из подготовки к практическим занятиям, работы над рекомендованной литературой, написания докладов по теме занятия, подготовки презентаций, решения творческих задач, подготовка проектов.

При организации самостоятельной работы преподаватель должен учитывать уровень подготовки каждого студента и предвидеть трудности, которые могут возникнуть при выполнении самостоятельной работы. Преподаватель дает каждому студенту индивидуальные и дифференцированные задания. Некоторые из них могут осуществляться в группе (например, подготовка доклада и презентации по одной теме могут делать несколько студентов с разделением своих обязанностей – один готовит научно-теоретическую часть, а второй проводит анализ практики).

#### **Рекомендации к самостоятельной работе на лекции**

Студенту необходимо быть готовым к лекции до прихода лектора в аудиторию, так как именно в первую минуту объявляется тема, формулируется основная цель, дается перечень важнейших вопросов. Без этого дальнейшее понимание лекции затрудняется.

Эффективность познавательной деятельности студента при слушании всецело зависит от направленности его внимания. Внимание обусловлено единством субъективных и объективных причин. В зависимости от действия этих причин оно может быть непроизвольным, т.е. возникает помимо сознательного намерения человека, и произвольным, сознательно регулируемым, направляемым. Работа студента на лекции − сложный

процесс, включающий в себя слушание, осмысливание и собственно конспектирование (запись).

Умение студента слышать на лекции преподавателя является лишь первым шагом в процессе осмысленного слушания, который включает в себя несколько этапов, начиная от восприятия речи и кончая оценкой сказанного.

Лекцию необходимо записывать, вести краткие конспекты, где формулировались бы наиболее важные моменты, основные положения, излагаемые лектором. Обычно запись производится в специальной тетради. При оформлении конспекта лекции необходимо оставлять поля, где студент может записать свои собственные мысли, возникающие параллельно с мыслями, высказанными лектором, а также вопросы, которые могут возникнуть в процессе слушания, чтобы получить на них ответы при самостоятельной проработке материала лекции, при изучении рекомендованной литературы или непосредственно у преподавателя в конце лекции.

Основное отличие конспекта от текста − отсутствие или значительное снижение избыточности, то есть удаление отдельных слов или частей текста, не выражающих значимой информации, а также замена развернутых оборотов текста более лаконичными словосочетаниями (свертывание). При конспектировании основную информацию следует записывать подробно, а дополнительные и вспомогательные сведения, примеры − очень кратко. Умение отделять основную информацию от второстепенной − одно из основных требований к конспектирующему. Хорошие результаты в выработке умения выделять основную информацию дает известный приём, названный условно приемом фильтрации и сжатия текста, который включает в себя две операции:

1. Разбивку текста на части по смыслу.

2. Нахождение в каждой части текста одного слова краткой фразы или обобщающей короткой формулировки, выражающих основу содержания этой части.

Рекомендуется применять систему условных сокращений. В первую очередь сокращаются длинные слова и те, что повторяются в речи лектора чаще всего. При этом само сокращение должно быть по возможности кратким. Основные термины, повторяющиеся наиболее часто, могут быть выделены как ключевые слова и обозначены начальными заглавными буквами этих слов (сокращение, называемое аббревиатурой). Ключевые слова записываются первый раз полностью, после чего в скобках дается их аббревиатура. Процесс записи значительно облегчается при использовании сокращений общепринятых вспомогательных слов. В самостоятельной работе над лекцией целесообразным является использование студентами логических схем. Они в наглядной форме раскрывают содержание и взаимосвязь категорий, законов, понятий, наиболее важных фактов.

Прослушанный материал лекции студент должен проработать. Насколько эффективно он это сделает, зависит и прочность усвоения знаний. Опыт показывает, что только многоразовая, планомерная и целенаправленная обработка лекционного материала обеспечивает его надежное закрепление в долговременной памяти человека.

Повторение нужно разнообразить. При первом повторении изучаются все параграфы и абзацы, при втором, возможно, будет достаточно рассмотреть только отдельные параграфы, а в дальнейшем лишь тему лекции.

Необходимым является подготовка студента к предстоящей лекции. Основным требованием, предъявляемым к такой работе, является, прежде всего, систематичность ее проведения. Она включает ряд важных познавательно-практических этапов: чтение записей, сделанных в процессе слушания и конспектирования предыдущей лекции, вынесение на поля всего, что требуется при дальнейшей работе с конспектом и учебником; техническое оформление записей (подчеркивание, выделение главного, выводов, доказательств); выполнение практических заданий преподавателя; знакомство с материалом предстоящей лекции по учебнику и дополнительной литературе.

#### **Методические рекомендации для написания конспектов**

Конспекты, написанные от руки, предоставляются преподавателю для оценки (зачёт/незачёт). Учитывая, что в большинстве случаев тексты первоисточников весьма объёмные, для конспектирования можно выбрать только страницы, разделы или главы (30-50 стр. печатного текста). Объём законспектированного текста в тетради определяется самим студентом.

## **Методические указания к самостоятельному выполнению проектного задания**

Выполнение проектного задания (ТЗ) в рамках дисциплины является обязательным и предполагает индивидуальную или групповую работу.

*Этапы работы над творческим заданием*:

1. Определение темы проекта. На этом этапе следует определить, будет ли выполняться проект индивидуально или в группе.

2. Формулировка проблемы, постановка цели и задач.

3. Организация деятельности. Если проект выполняется в группе, следует организовать рабочую группу, определить роли каждого участника рабочей группы, спланировать совместную или индивидуальную деятельность по решению задач проекта.

4. Активная и самостоятельная работа над проектом; консультации преподавателя; оформление полученных результатов.

5. Подготовка к защите проекта.

*Проект считается выполненным полностью в случае*

1. Предоставления полного объема учебных материалов по заранее утвержденной теме, полностью раскрывающих заявленную тему;

2. Предоставления материалов на электронном носителе и в печатном виде;

3. Соответствия представленных материалов требованиям по оформлению;

4. Наличия в материалах проекта описания методики использования ЦОР;

5. Успешной презентации и защиты проекта

#### **Методические рекомендации для подготовки презентаций**

Общие требования к презентации:

презентация не должна быть меньше 10 слайдов;

 первый лист – это титульный лист, на котором обязательно должны быть представлены: название проекта; фамилия, имя, отчество автора;

 следующим слайдом должно быть содержание, где представлены основные этапы (моменты) презентации; желательно, чтобы из содержания по гиперссылке можно перейти на необходимую страницу и вернуться вновь на содержание;

 дизайн-эргономические требования: сочетаемость цветов, ограниченное количество объектов на слайде, цвет текста;

 последними слайдами презентации должны быть глоссарий и список литературы.

Презентация должна отражать тематику реализуемого проекта.

### **VI. КОНТРОЛЬ ДОСТИЖЕНИЯ ЦЕЛЕЙ КУРСА**

Для текущей аттестации при изучении дисциплины «Прикладные технологии в цифровом искусстве» используются следующие оценочные средства:

1) Устный опрос (УО):

Собеседование (консультация с преподавателем) (УО-1)

2) Письменные работы (ПР):

Конспект (ПР-7)

Проект (ПР-9)

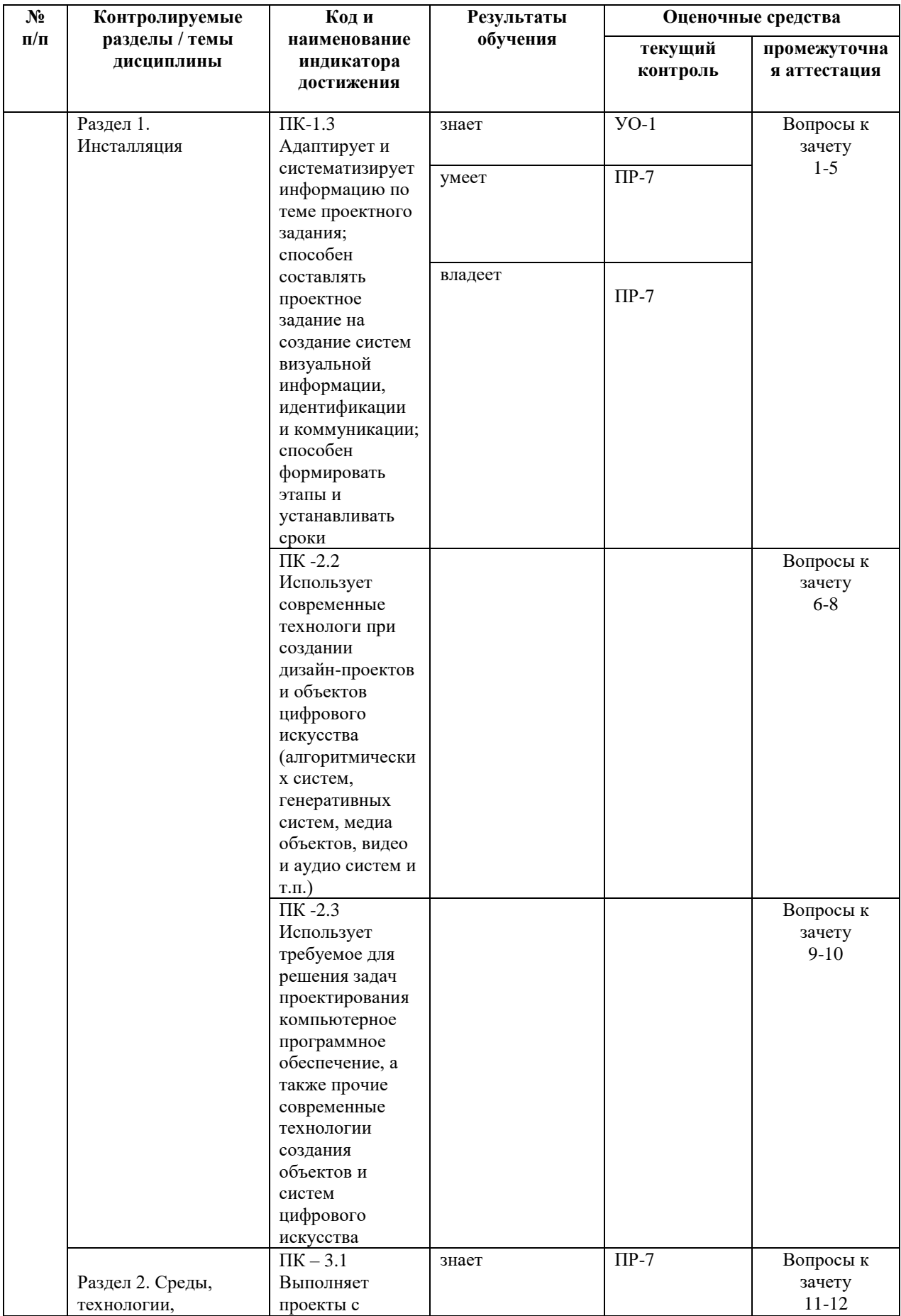

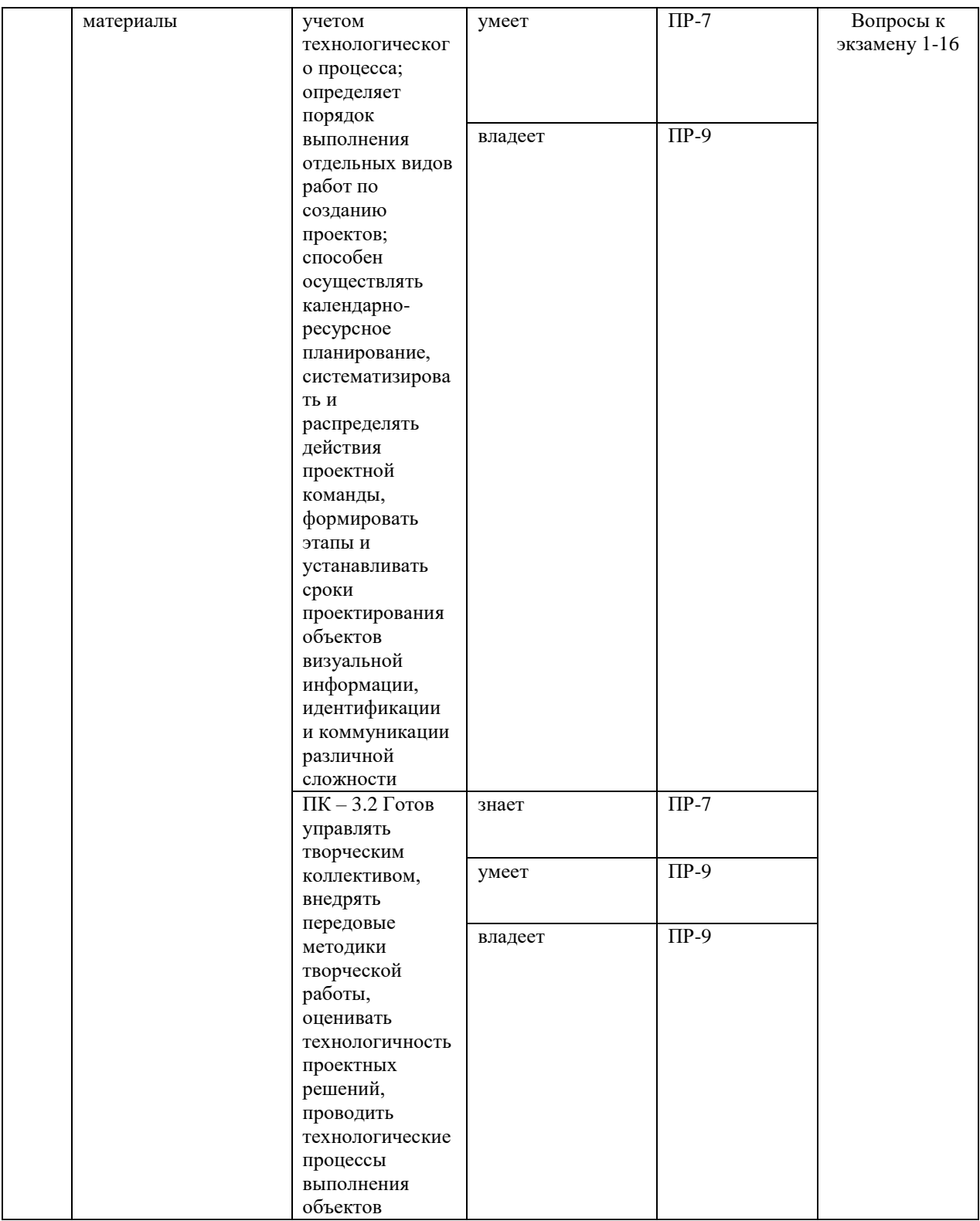

# **VII. СПИСОК УЧЕБНОЙ ЛИТЕРАТУРЫ И ИНФОРМАЦИОННО-МЕТОДИЧЕСКОЕ ОБЕСПЕЧЕНИЕ ДИСЦИПЛИНЫ**

# **Основная литература**

(печатные и электронные издания)

1. Кристиана П. Цифровое искусство / П. Кристиана - Москва: Ад Маргинем Пресс, : Музей современного искусства "Гараж", 2020 -271

<https://lib.dvfu.ru/lib/item?id=chamo:883326&theme=FEFU>

- 2. Торопова О.А. Анимация и веб-дизайн [Электронный ресурс]: учебное пособие/ Торопова О.А., Кумова С.В.— Электрон. текстовые данные. — Саратов: Саратовский государственный технический университет имени Ю.А. Гагарина, ЭБС АСВ, 2015.— 490 c. — Режим доступа: http://www.iprbookshop.ru/76476.html
- 3. Цифровое общество в культурно-исторической парадигме [Электронный ресурс]: коллективная монография/ О.И. Аблов [и др.]. — Электрон. текстовые данные.— Москва: Московский педагогический государственный университет, 2019.— 264 c.— Режим доступа: http://www.iprbookshop.ru/92898.html.— ЭБС «IPRbooks»
- 4. Юмашев Д.О. Анимация в системе массмедиа: коммуникативный потенциал / Юмашев // Вестник Воронежского государственного университета. Серия: Филология. Журналистика. .— 2015 .— №2 .— С. 160-163 — Режим доступа:<https://rucont.ru/efd/512130>

### **Дополнительная литература**

### (печатные и электронные издания)

- 1. Брайс, Р. Руководство по цифровому телевидению [Электронный ресурс] / Р. Брайс; Пер. с англ. - М.: ДМК Пресс, 2009. - 288 с.: ил. — Режим доступа: http://znanium.com/catalog/product/406791
- 2. Елисеенков Г.С. Дизайн-проектирование [Электронный ресурс]: учебное пособие для обучающихся по направлению подготовки 54.04.01 «Дизайн», профиль «Графический дизайн», квалификация (степень) выпускника «магистр»/ Елисеенков Г.С., Мхитарян Г.Ю.— Электрон. текстовые данные.— Кемерово: Кемеровский государственный институт культуры, 2016.— 150 c. Режим доступа: <http://www.iprbookshop.ru/66376.html>
- 3. История анимации: Учебно-методическое пособие / Кривуля Н.Г. М.: ВГИК, 2012. - 68 с.: — Режим доступа: http://znanium.com/catalog/product/961690
- 4. Опалев М.Л. Моушн-дизайн: наука и вдохновение/ М.Опалев //Universitates. Наука и просвещение. No4 (51), 2012.С.  $69-75$  — Режим доступа:<http://www.ksada.org/articles/opalev-science-motion-design.pdf>
- 5. Симакова Ю.А. Ценностно-смысловые возможности анимации в кинематографе / Симакова // Известия Уральского федерального университета. Серия 1. Проблемы образования, науки и культуры. —

2013 .— №4 .— С. 174-179 — Режим доступа: <https://rucont.ru/efd/260235>

6. Эффективное кодирование и цифровое представление изображений [Электронный ресурс]: практикум № 37/ — Электрон. текстовые данные.— Москва: Московский технический университет связи и информатики, 2014.— 19 c.— Режим доступа: <http://www.iprbookshop.ru/61581.html>

## **Перечень ресурсов информационно-телекоммуникационной сети «Интернет»**

- 1. <https://www.creativeapplications.net/> CreativeApplications.Net | Art, Media and Technology
- 2. [https://www.researchgate.net/publication/200025924\\_Digital\\_Art\\_History\\_](https://www.researchgate.net/publication/200025924_Digital_Art_History_A_Subject_in_Transition-) [A\\_Subject\\_in\\_Transition-](https://www.researchgate.net/publication/200025924_Digital_Art_History_A_Subject_in_Transition-) Anna Bentkowska-Kafe,Trish Cashen,Hazel Gardiner, Digital Art History: A Subject in Transition, Intellect Books, 2015
- 3. [https://www.researchgate.net/publication/227244741\\_The\\_Creation\\_Process](https://www.researchgate.net/publication/227244741_The_Creation_Process_in_Digital_Art-) [\\_in\\_Digital\\_Art-](https://www.researchgate.net/publication/227244741_The_Creation_Process_in_Digital_Art-) Adérito Marcos, Pedro Branco, Nelson Zagalo, The Creation Process in Digital Art, Handbook of Multimedia for Digital Entertainment and Arts, 2009
- 4. [www.kak.ru](http://www.kak.ru/) Журнал [kAk).ru. Портал о дизайне.
- 5. [www.revision.ru](http://www.revision.ru/) Revision. Новости альтернативного дизайна.

### **Перечень информационных технологий и программного обеспечения**

При осуществлении образовательного процесса студентами и профессорскопреподавательским составом используется следующее программное обеспечение: Microsoft Office (Access, Excel, PowerPoint, Word и т. д), Open Office, Skype, программное обеспечение электронного ресурса сайта ДВФУ, включая ЭБС ДВФУ.

## **VIII.МЕТОДИЧЕСКИЕ УКАЗАНИЯ ПО ОСВОЕНИЮ ДИСЦИПЛИНЫ**

**Работа с теоретическими материалами.** Изучение дисциплины следует начинать с проработки тематического плана лекций, уделяя особое внимание структуре и содержанию темы и основных понятий. Изучение «сложных» тем следует начинать с составления логической схемы основных понятий, категорий, связей между ними. Целесообразно прибегнуть к классификации материала, в частности при изучении тем, в которых присутствует большое количество незнакомых понятий, категорий, теорий, концепций, либо насыщенных информацией типологического характера.

Студенты должны составлять конспекты лекций, систематически готовиться к практическим занятиям, вести глоссарий и быть готовы ответить на контрольные вопросы в ходе лекций и аудиторных занятий. Успешное освоение программы курса предполагает прочтение ряда оригинальных работ и выполнение практических заданий.

**Подготовка и выполнение практических заданий.** По каждой теме дисциплины предлагаются вопросы и практические задания. Перед выполнением заданий изучите теорию вопроса, предполагаемого к исследованию. Самостоятельная работа студентов заключается:

- в подготовке к практическим занятиям в форме консультаций и дискуссий;

- в выполнении индивидуальных и групповых заданий,

- в подготовке к защите курсовой работы,

- в подготовке к итоговому собеседованию.

Цель практических (семинарских) занятий – научить студентов самостоятельно анализировать учебную и научную литературу и вырабатывать у них опыт самостоятельного мышления по проблемам курса, а также выработать навыки практического применения теоретических знаний. Как правило, семинары проводятся в виде практик-консультаций с элементами дискуссии. При этой форме работы отдельным студентам могут поручаться сообщения по тому или иному вопросу, а также ставя дополнительные вопросы, как всей аудитории, так и определенным участникам обсуждения.

Самостоятельная работа студентов, предусмотренная учебным планом, соответствует более глубокому усвоению изучаемого курса, формирует навыки исследовательской работы и ориентирует на умение применять теоретические знания на практике.

Материалом для подготовки могут стать конспекты лекций, профессиональная литература, учебно-методическое обеспечение дисциплины.

#### **Методические рекомендации для написания конспектов**

Конспекты, написанные от руки, предоставляются преподавателю для оценки (зачёт/незачёт). Учитывая, что в большинстве случаев тексты первоисточников весьма объёмные, для конспектирования можно выбрать только страницы, разделы или главы (30-50 стр. печатного текста). Объём законспектированного текста в тетради определяется самим студентом.

#### **Методические указания к выполнению проектного задания**

Выполнение проектного задания в рамках дисциплины является обязательным и предполагает индивидуальную или групповую работу.

Проект – совокупность мероприятий, направленных на достижение определённой и четко структурированной цели в конкретные сроки с привлечением оптимальных средств и ресурсов.

Проект представляет собой конечный продукт, получаемый в результате планирования и выполнения комплекса учебных и исследовательских заданий. Позволяет оценить умения обучающихся самостоятельно конструировать свои знания в процессе решения практических задач и проблем, ориентироваться в информационном пространстве и уровень сформированности аналитических, исследовательских навыков, навыков практического и творческого мышления. Может выполняться в индивидуальном порядке или группой обучающихся.

**Технология разработки проектов включает в себя следующие этапы:**

разработка замысла проекта в соответствии с требованиями программы по следующей структуре:

- аудитория проекта (т.е. характеристика проблем целевой группы и лиц, непосредственно получающих пользу от проекта);
- цели и задачи проекта;
- содержание проекта;
- организация-исполнитель (или форма реализации проекта);
- планируемые результаты и критерии эффективности.

*Проект считается выполненным полностью в случае*

1. Предоставления полного объема учебных материалов по заранее утвержденной теме, полностью раскрывающих заявленную тему;

2. Предоставления материалов на электронном носителе и в печатном виде;

3. Соответствия представленных материалов требованиям по оформлению;

4. Наличия в материалах проекта описания методики использования ЦОР;

5. Успешной презентации и защиты проекта

*Проект считается выполненным полностью в случае*

1. Предоставления полного объема учебных материалов по заранее утвержденной теме, полностью раскрывающих заявленную тему;

2. Предоставления материалов на электронном носителе и в печатном виде;

3. Соответствия представленных материалов требованиям по оформлению;

4. Наличия в материалах проекта описания методики использования ЦОР;

## 5. Успешной презентации и защиты проекта

### **Задание на проектирование:**

1. Интерактивный объект с акцентом на креатив.

- 2. Интерактивный объект с акцентом технологию.
- 3. Интерактивный объект с акцентом интерфейс.
- 4. Интерактивный объект с акцентом визуализацию.
- 5. Интерактивный объект с акцентом на свободную тему.

## **IX. МАТЕРИАЛЬНО-ТЕХНИЧЕСКОЕ ОБЕСПЕЧЕНИЕ ДИСЦИПЛИНЫ**

Учебные занятия по дисциплине проводятся в помещениях, оснащенных соответствующим оборудованием и программным обеспечением. Перечень материально-технического и программного обеспечения дисциплины приведен в таблице.

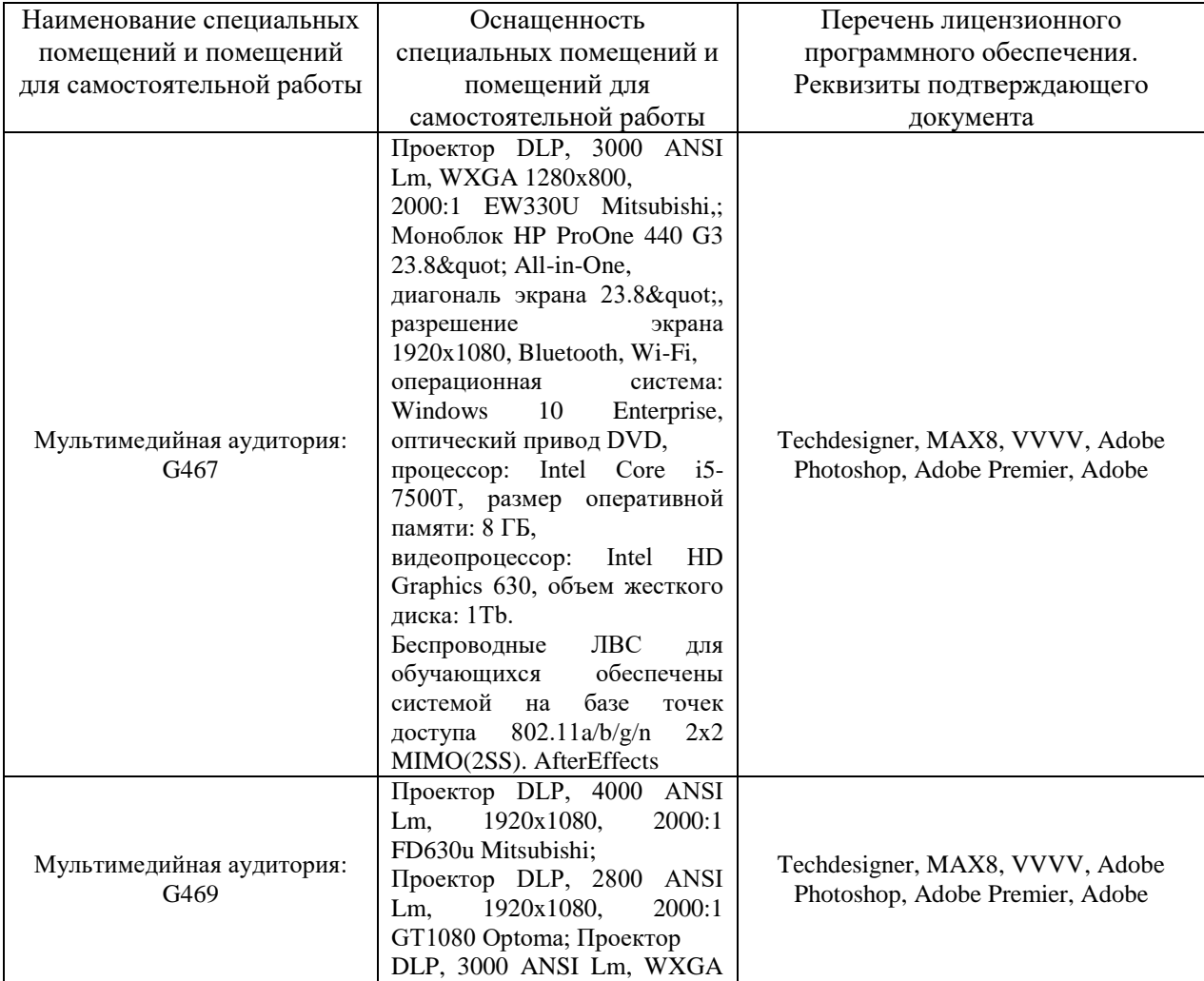

#### **Материально-техническое и программное обеспечение дисциплины**

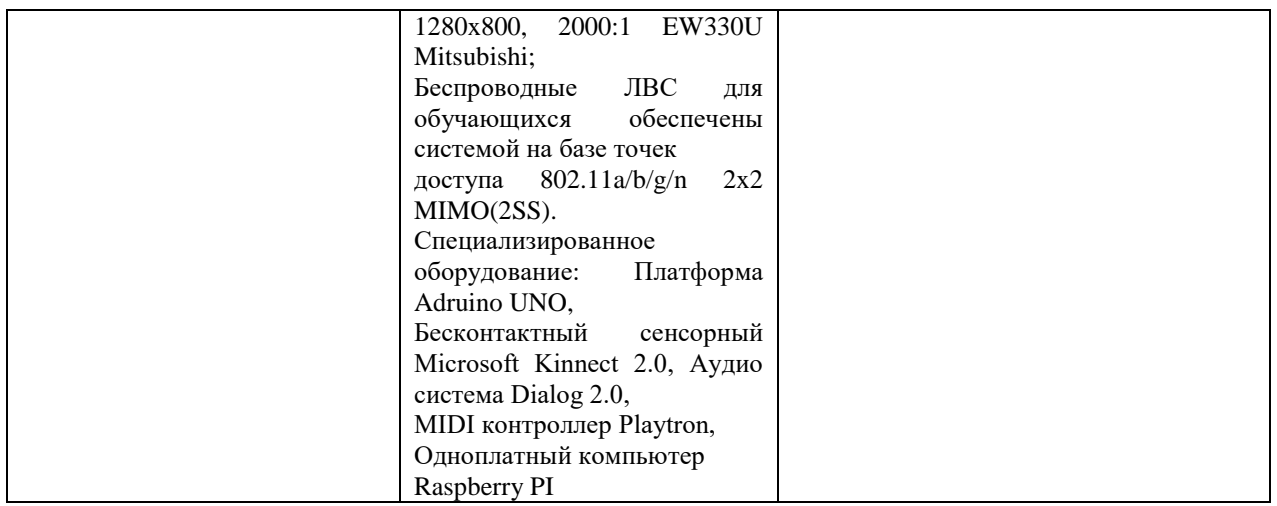

# **X. ФОНДЫ ОЦЕНОЧНЫХ СРЕДСТВ** **Критерии оценочных средств**

Для дисциплины «Прикладные технологии в цифровом искусстве» используются следующие оценочные средства:

- 1. Устный опрос (УО-1),
- 2. Конспект (ПР-7),
- 3. Проект (ПР-9).

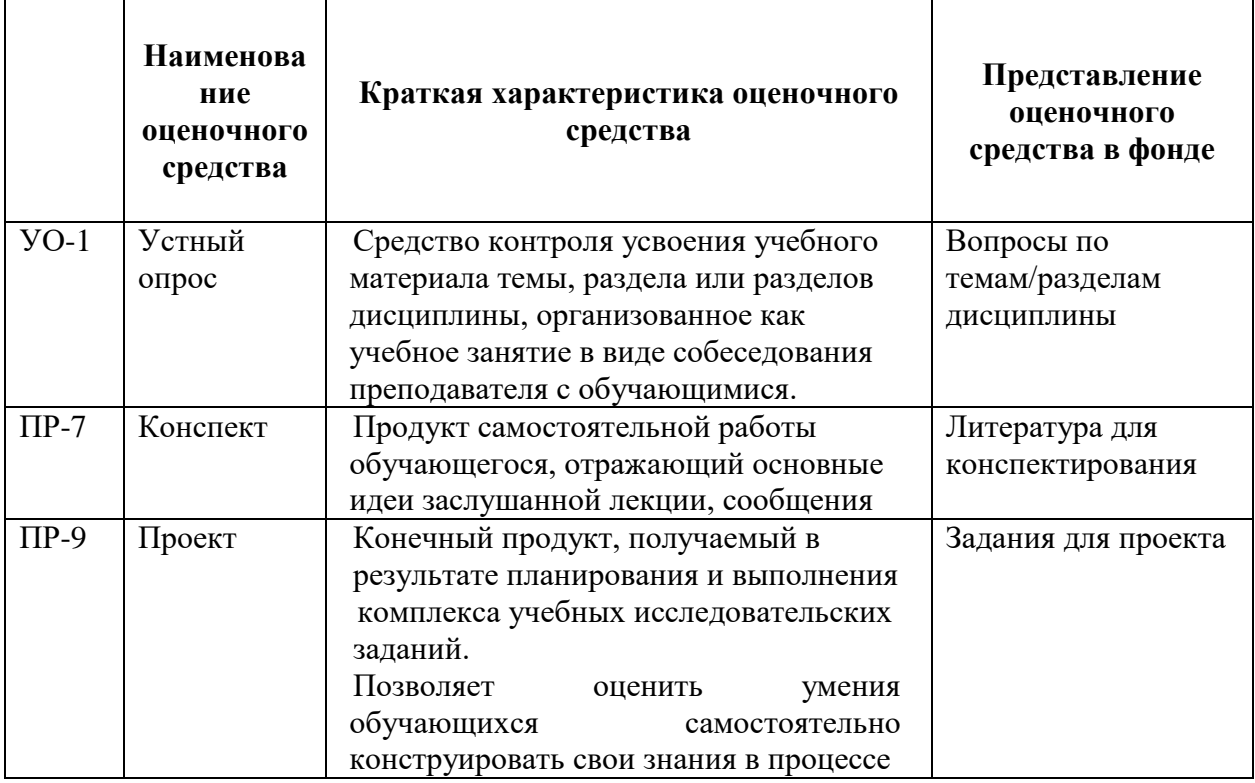

### **Текущая аттестация студентов**

Текущая аттестация студентов по дисциплине «Прикладные технологии в цифровом искусстве» проводится в соответствии с локальными нормативными актами ДВФУ и является обязательной.

Текущая аттестация по дисциплине «Прикладные технологии в цифровом искусстве» проводится в форме контрольных мероприятий (устного опроса, выступления с проектом, тестирования, конспекта первоисточника) по оцениванию фактических результатов обучения студентов и осуществляется ведущим преподавателем.

Объектами оценивания выступают:

− учебная дисциплина (активность на занятиях, своевременность выполнения различных видов заданий, посещаемость всех видов занятий по аттестуемой дисциплине);

− степень усвоения теоретических знаний;

− уровень овладения практическими умениями и навыками по всем видам учебной работы;

− результаты самостоятельной работы.

Каждому объекту оценивания присваивается конкретный балл. Составляется календарный план контрольных мероприятий по дисциплине и внесения данных в АРС. По окончании семестра студент набирает определенное количество баллов, которые переводятся в пятибалльную систему оценки.

#### **Критерии оценки устного опроса:**

Результат работы студента в ходе устного ответа в виде собеседования с преподавателем оценивается по следующим критериям: полнота раскрытия вопросов; степень самостоятельности выполнения задания; и его презентация; исполнение сроков предоставления выполненных заданий; способность отвечать на вопросы преподавателя и студентов в ходе устного опроса по заданной тематике.

 $\checkmark$  100-86 баллов выставляется, если студент выразил своё мнение по сформулированной проблеме, аргументировал его, точно определив ее содержание и составляющие. Продемонстрировано знание и владение навыком самостоятельной исследовательской работы по теме вопроса. Фактических ошибок, связанных с пониманием проблемы, нет

 85-76 баллов работа студента характеризуется смысловой цельностью, связностью и последовательностью изложения; допущено не более 1 ошибки при объяснении смысла или содержания проблемы. Для аргументации приводятся данные отечественных и зарубежных авторов. Продемонстрированы исследовательские умения и навыки. Фактических ошибок, связанных с пониманием проблемы, нет.

 75-61 баллов проведен достаточно самостоятельный анализ основных этапов и смысловых составляющих проблемы; понимание базовых основ и теоретического обоснования выбранной темы. Привлечены основные

источники по рассматриваемой теме. Допущено не более 2 ошибок в смысле или содержании проблемы

 $60-50$  баллов если работа представляет собой пересказанный или полностью переписанный исходный текст без каких бы то ни было комментариев, анализа. Не раскрыта структура и теоретическая составляющая темы. Допущено три или более трех ошибок смыслового содержание раскрываемой проблемы.

### **Критерии оценки конспекта:**

- $\checkmark$  100-85 баллов выставляется студенту, если студент выразил своё мнение по сформулированной проблеме, аргументировал его, точно определив ее содержание и составляющие. Приведены данные отечественной и зарубежной литературы, статистические сведения, информация нормативно-правового характера. Студент знает и владеет навыком самостоятельной исследовательской работы по теме исследования; методами и приемами анализа теоретических и/или практических аспектов изучаемой области. Фактических ошибок, связанных с пониманием проблемы, нет; графически работа оформлена правильно
- 85-76 баллов работа характеризуется смысловой цельностью, связностью и последовательностью изложения; допущено не более 1 ошибки при объяснении смысла или содержания проблемы. Для аргументации приводятся данные отечественных и зарубежных авторов. Продемонстрированы исследовательские умения и навыки. Фактических ошибок, связанных с пониманием проблемы, нет. Допущены одна-две ошибки в оформлении работы
- $\checkmark$  75-61 балл студент проводит достаточно самостоятельный анализ основных этапов и смысловых составляющих проблемы; понимает базовые основы и теоретическое обоснование выбранной темы. Привлечены основные источники по рассматриваемой теме. Допущено не более 2 ошибок в смысле или содержании проблемы, оформлении работы
- $60-50$  баллов если работа представляет собой пересказанный или полностью переписанный исходный текст без каких бы то ни было комментариев, анализа. Не раскрыта структура и теоретическая составляющая темы. Допущено три или более трех ошибок в смысловом содержании раскрываемой проблемы, в оформлении работы.

#### **Критерии оценки студента по выполнению проекта**

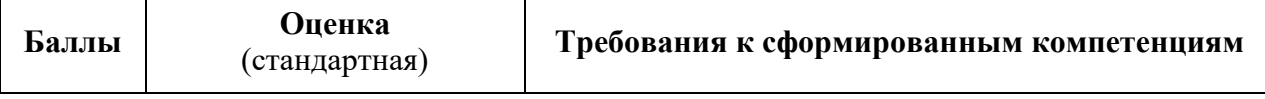

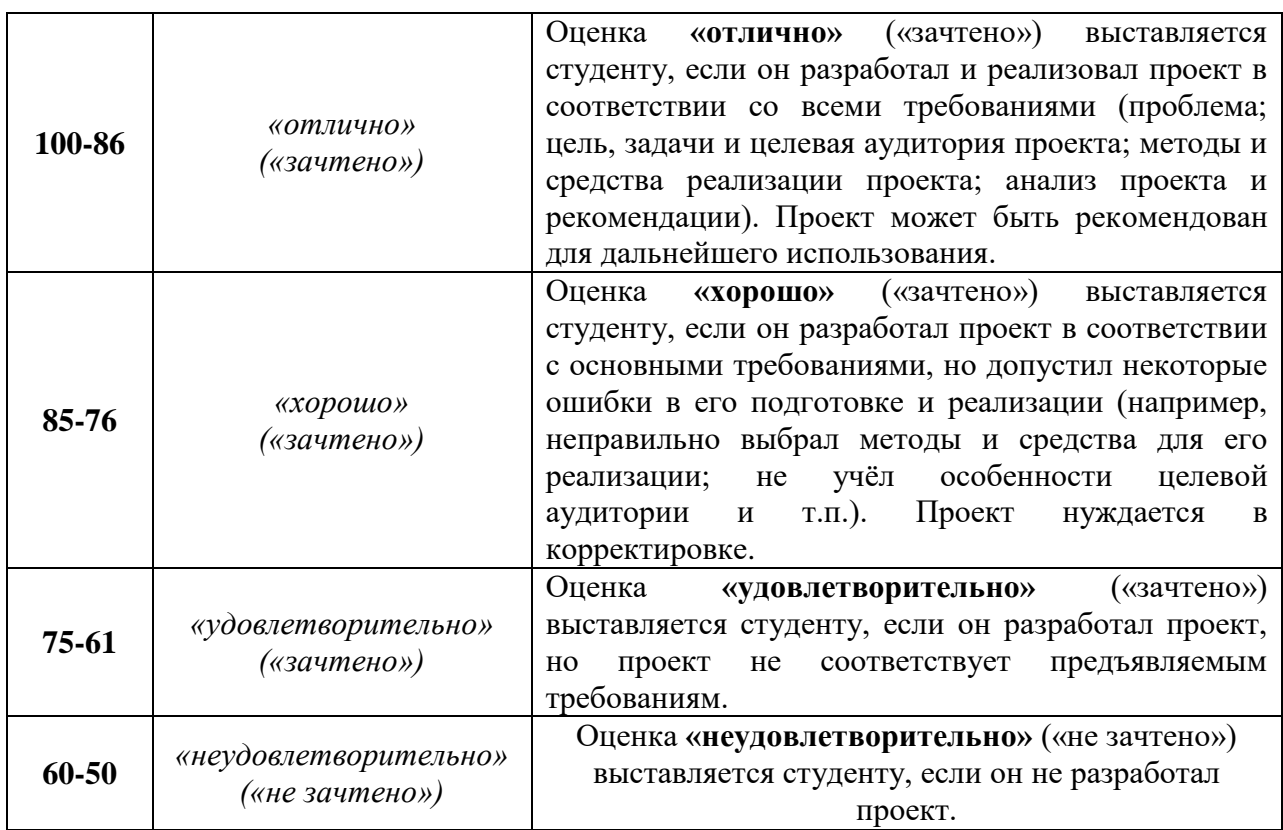

# **Критерии оценки презентации проекта**

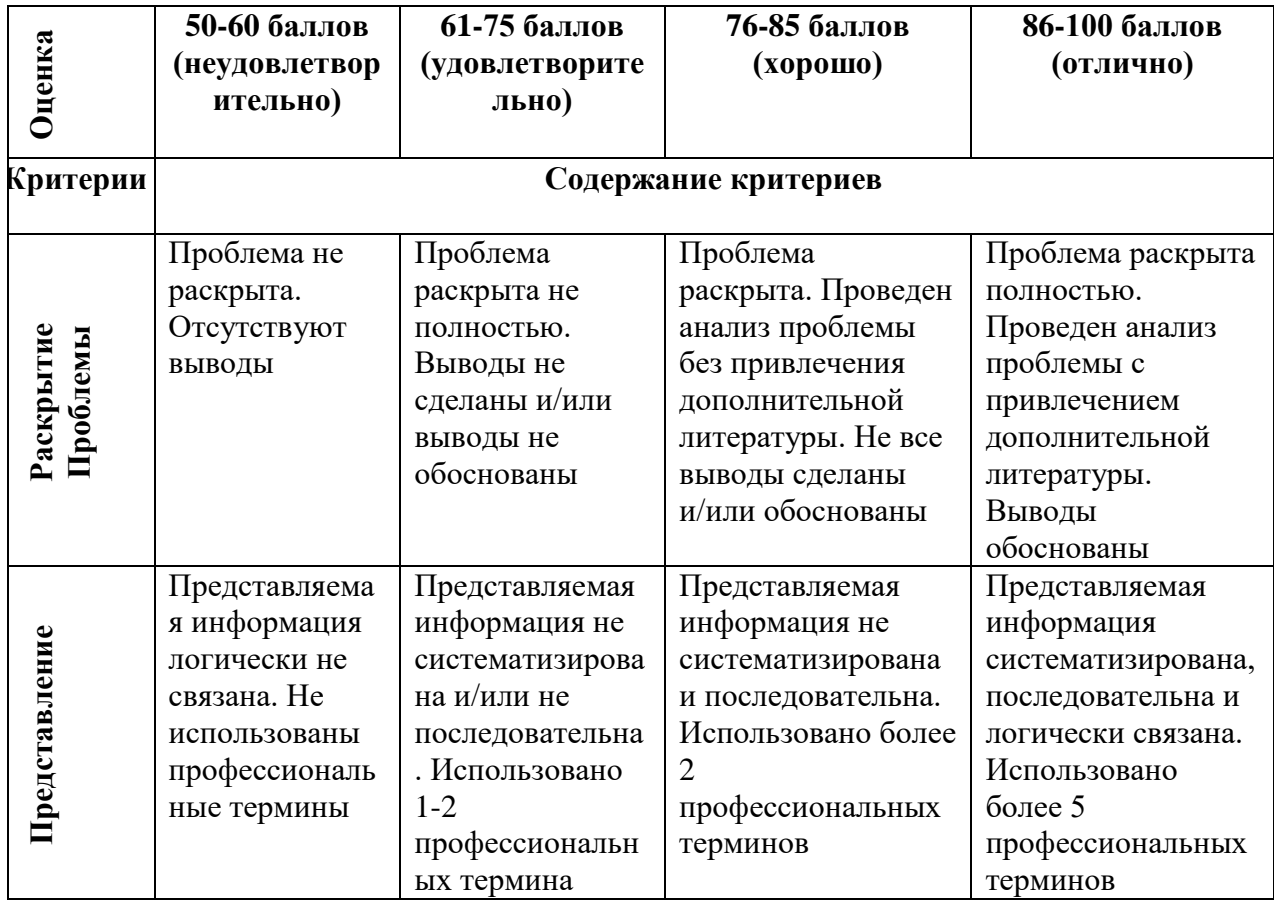

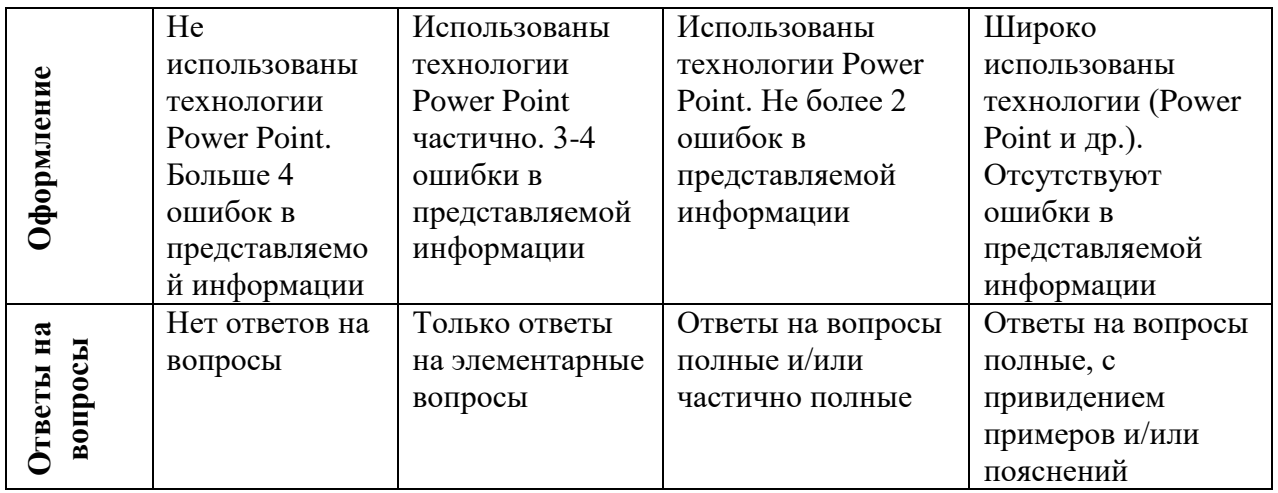

### **Оценочные средства для промежуточной аттестации**

Промежуточная аттестация студентов по дисциплине «Прикладные технологии в цифровом искусстве» проводится в соответствии с локальными нормативными актами ДВФУ и является обязательной.

Согласно учебному плану видом промежуточной аттестации по дисциплине «Прикладные технологии в цифровом искусстве» в 3 семестре является зачет, который выставляется по результатам работы в семестре, который проходит в форме презентации и защиты финального проекта. Для улучшения результатов освоения курса студенты могут сдать традиционный зачет в устной форме.

В 4 семестре предусмотрен экзамен, который выставляется по результатам работы в семестре, которые проходит в форме презентации и защиты финального проекта. Для улучшения результатов освоения курса студенты могут сдать традиционный экзамен в устной форме.

### **Вопросы к зачету:**

- 1. Инсталляция как форма современного искусства
- 2. Пространственные композиции, созданные из различных готовых материалов и форм.
- 3. Габариты инсталляций.
- 4. Инсталляция и акценты при создании интерьерного пространства.
- 5. Сюжетно-повествовательный вид инсталляций.
- 6. Объектно-предметный вид инсталляций.
- 7. Зрительно-визионерский вид инсталляций.
- 8. История развития направления медиа-арта в мире.
- 9. Отличия мультимедиа от интерактивной среды.
- 10.Понятие интерактивного дизайна.
- 11.Основные жанры интерактивных медиа и основные достижения в этой области.
- 12.Специфика поведение человека в зависимости от контекста интерактивной среды.

## **Критерии выставления оценки студенту на зачете по дисциплине « Прикладные технологии в цифровом искусстве»**

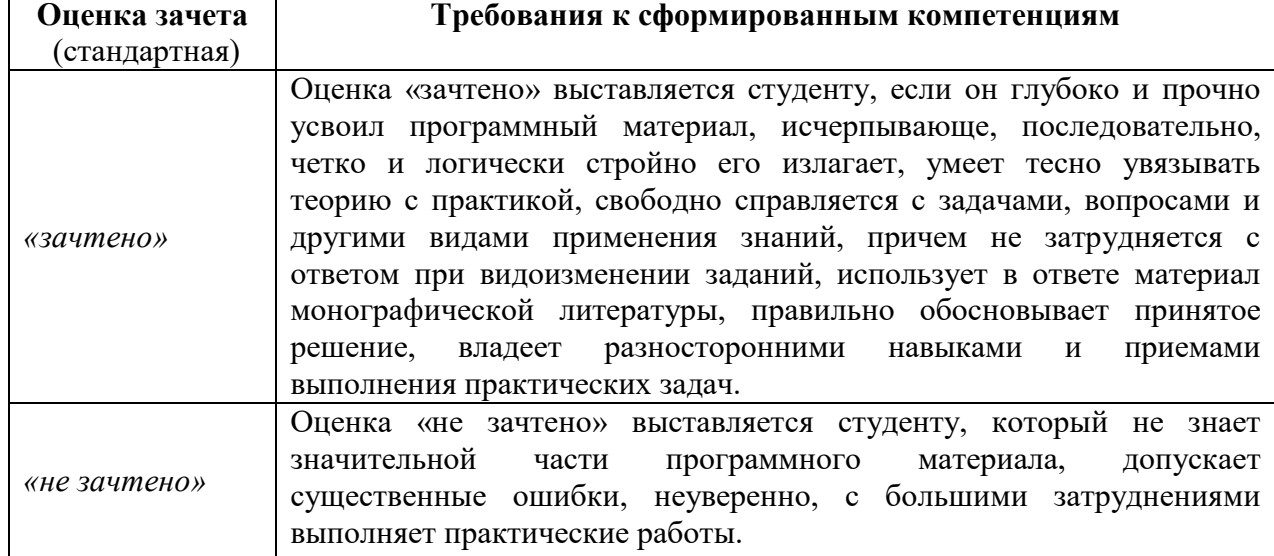

#### **Вопросы к экзамену:**

- 1. Устройство цифрового пространства.
- 2. Законы взаимодействия пространства c человеком (UX-дизайн).
- 3. Устройство физического пространства и нормы эргономики для выстраивания удобного взаимодействие.
- 4. Отличительные черты инсталляции от других видов искусства.
- 5. Специфика материалов для создания инсталляций
- 6. Моделирование, рисование, скульптинг, композитинг, трекинг, анимация и высококачественный рендеринг.
- 7. Скачкообразное движение технология, основанная на захвате движения, для человеко-компьютерного взаимодействия.
- 8. Технологии, которые позволяют устройствам видеть и понимать окружающий мир, взаимодействовать с ним и учиться компьютерное зрение).
- 9. Способы создания физического прототипа с использованием двух и более технологий.
- 10. Основы моушн-анимации.
- 11. Визуальные языки программирования для работы с интерактивными медиа в реальном времени.

12. Визуальная среда для создания инсталляций, перформансов и других работ.

- 13. Проектирование вовлекающих объектов на стыке реальности и технологий.
- 14. Проектирование вовлекающих объектов
- 15. Компьютерное зрение.
- 16. Генеративная графика.

## **Критерии выставления оценки студенту на экзамене по дисциплине «Прикладные технологии в цифровом искусстве»:**

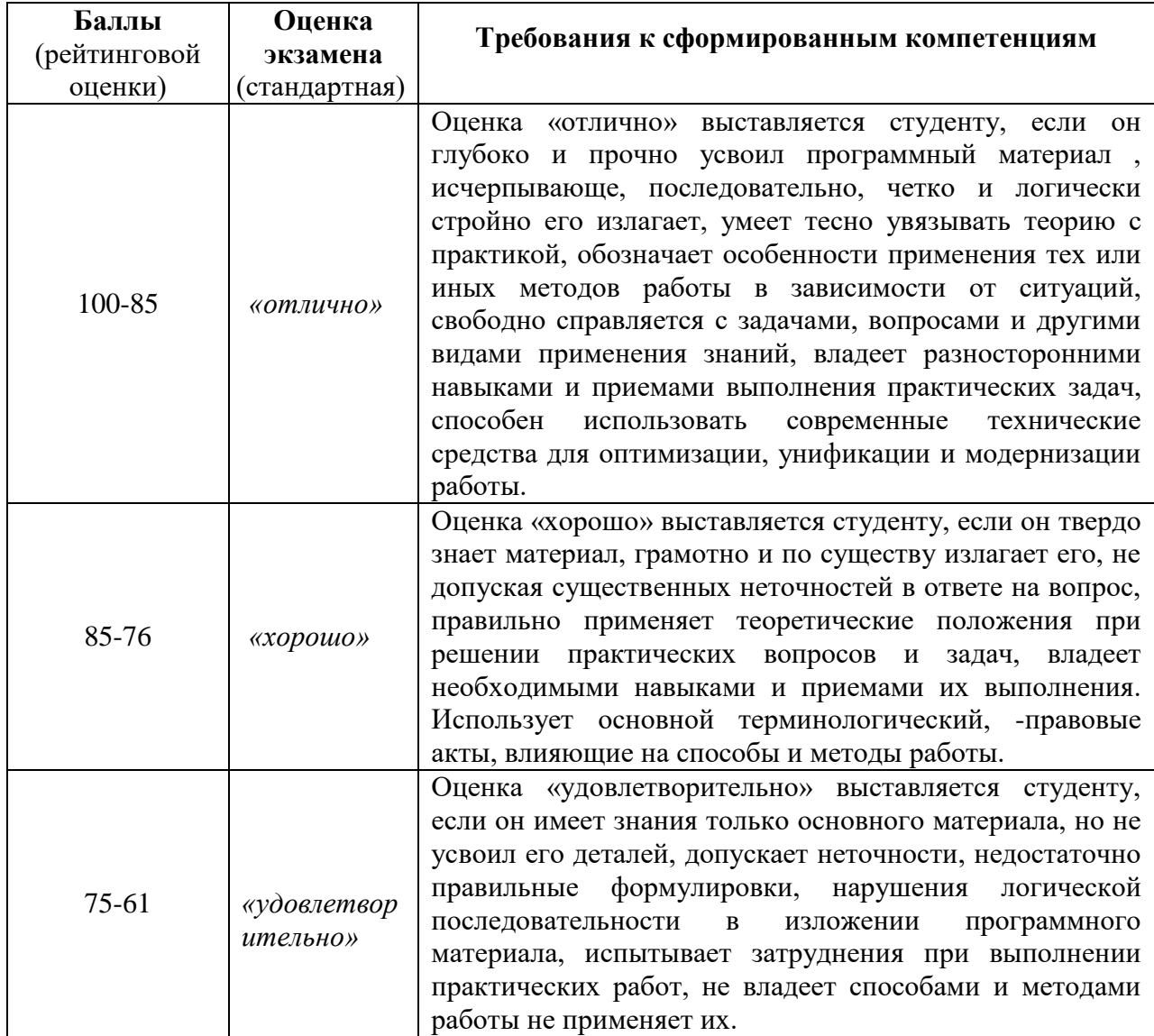